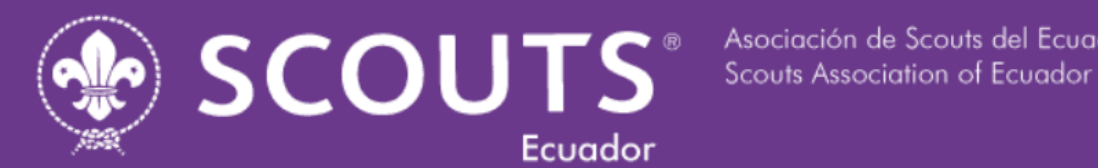

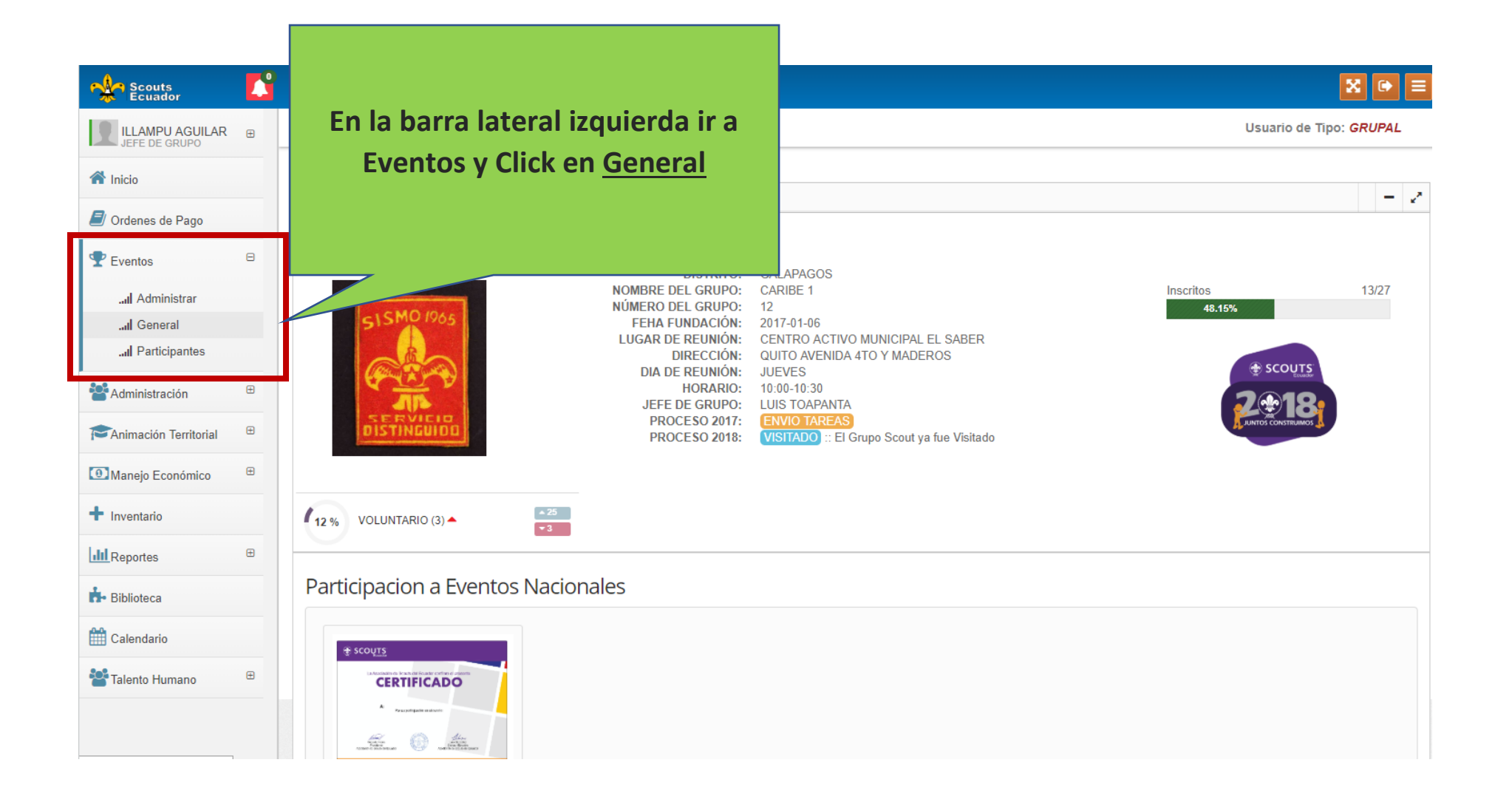

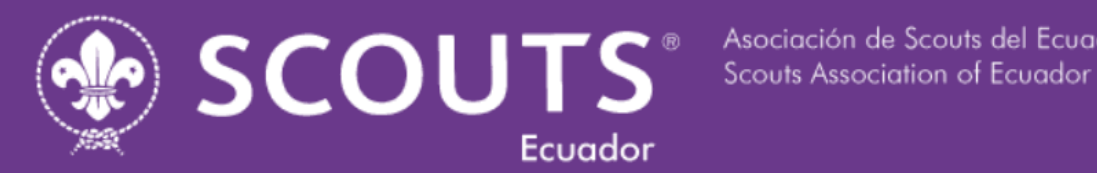

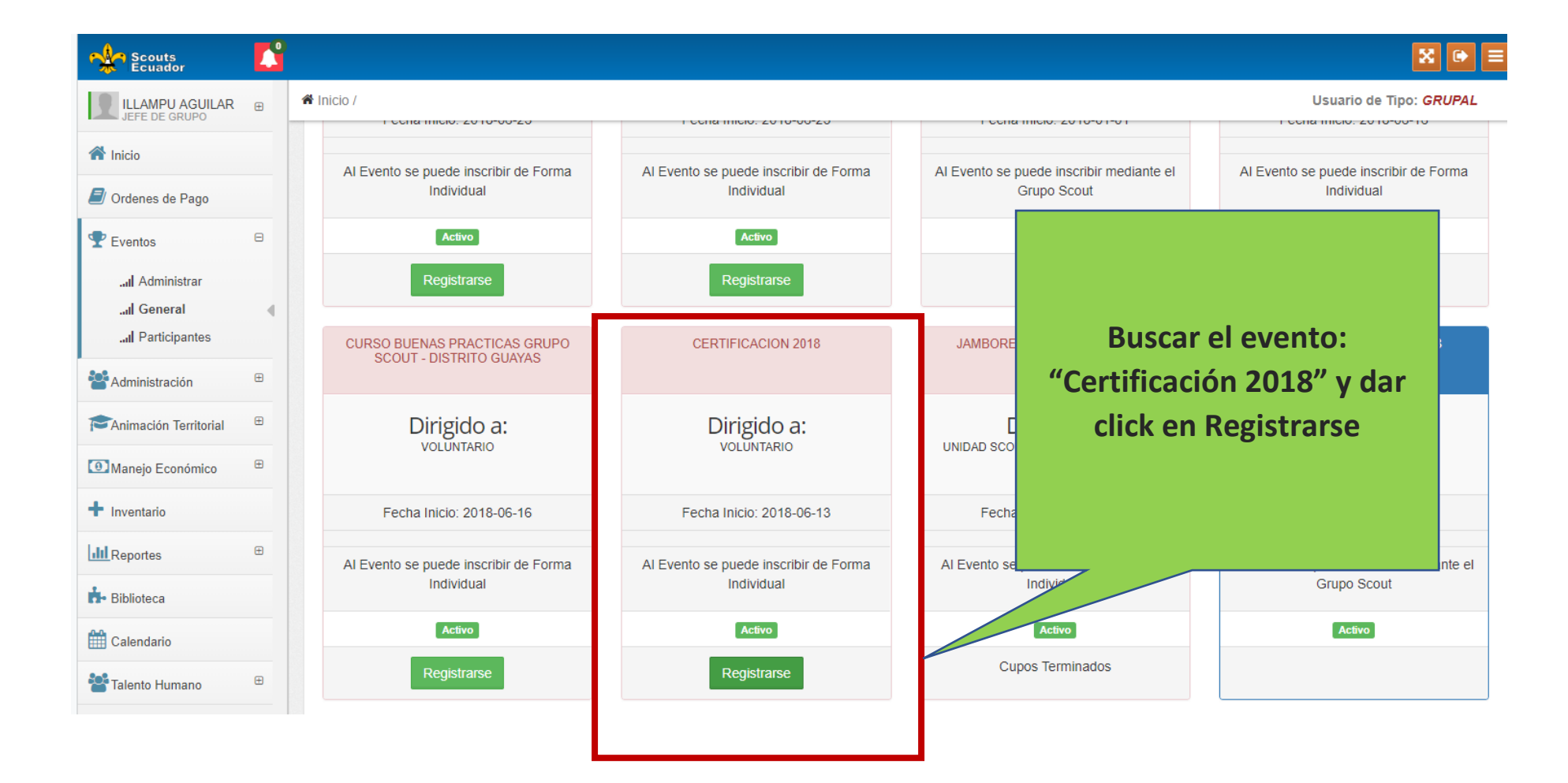

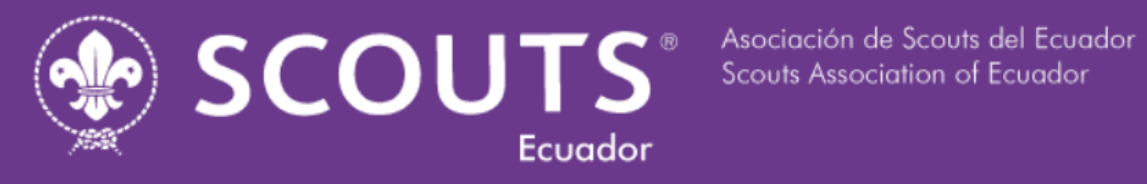

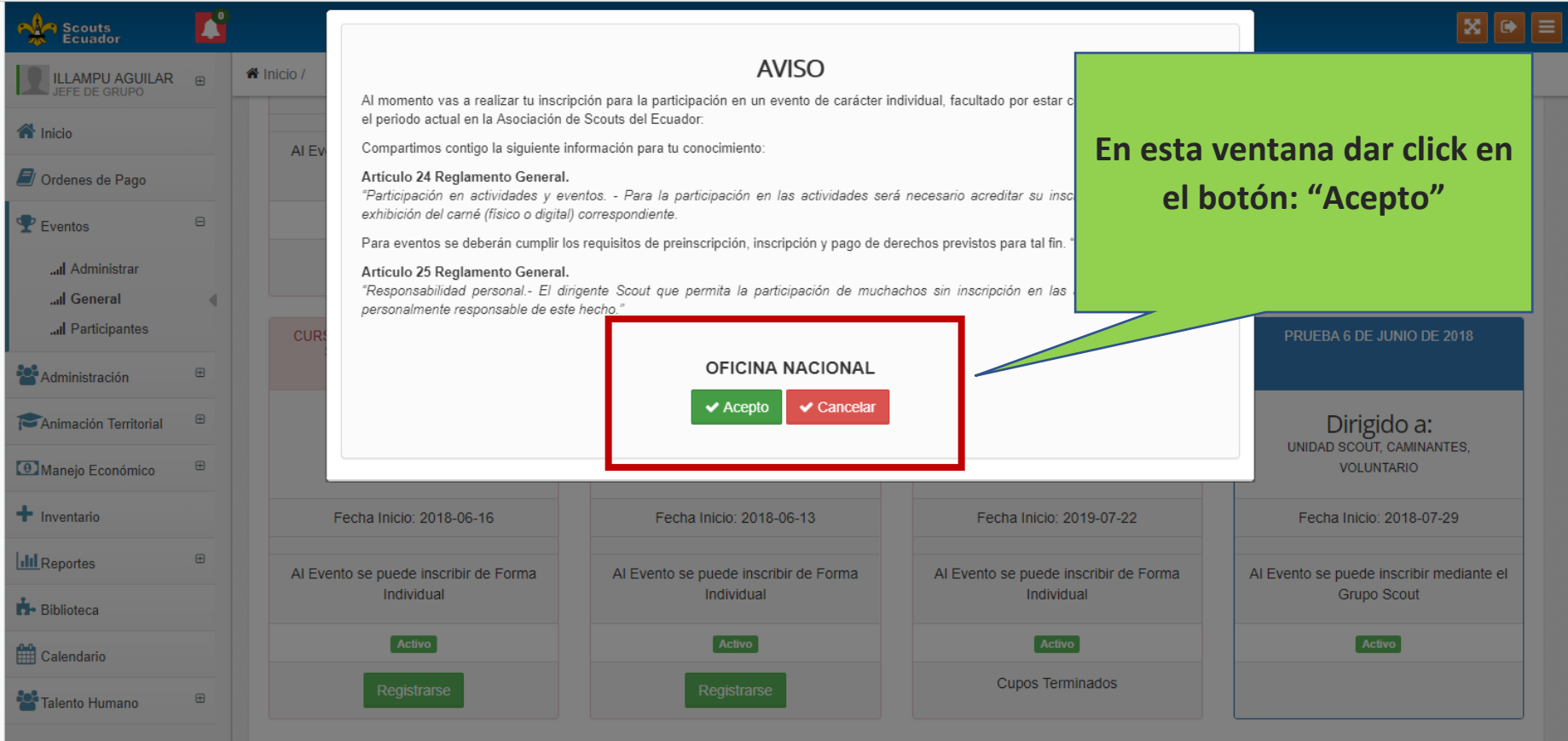

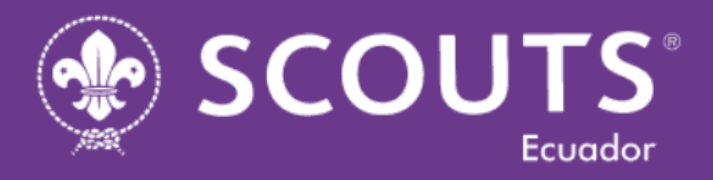

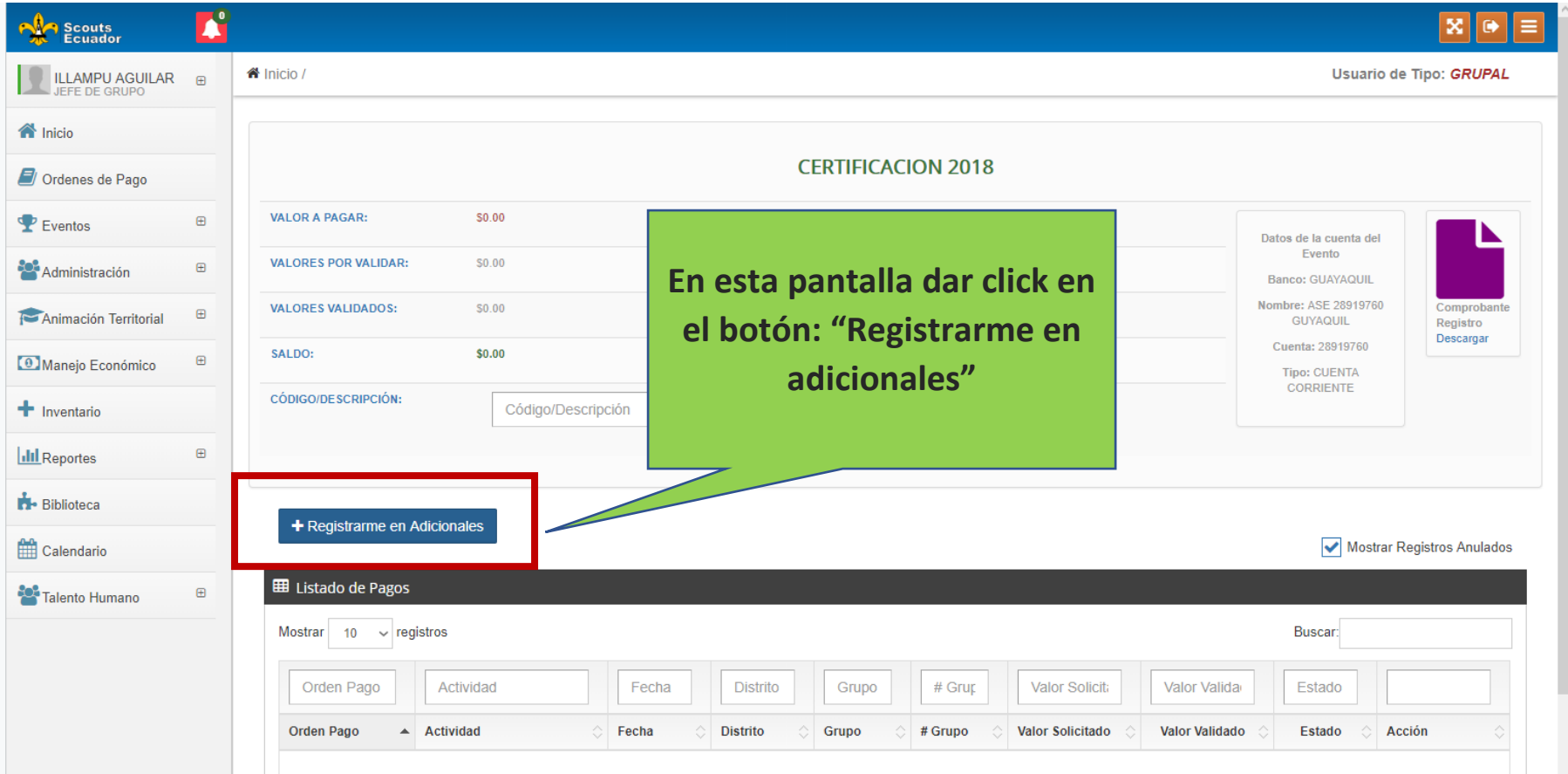

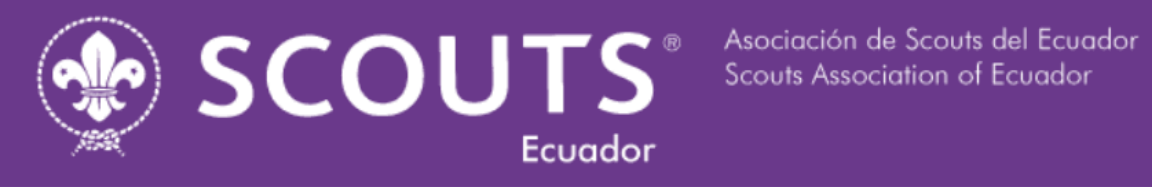

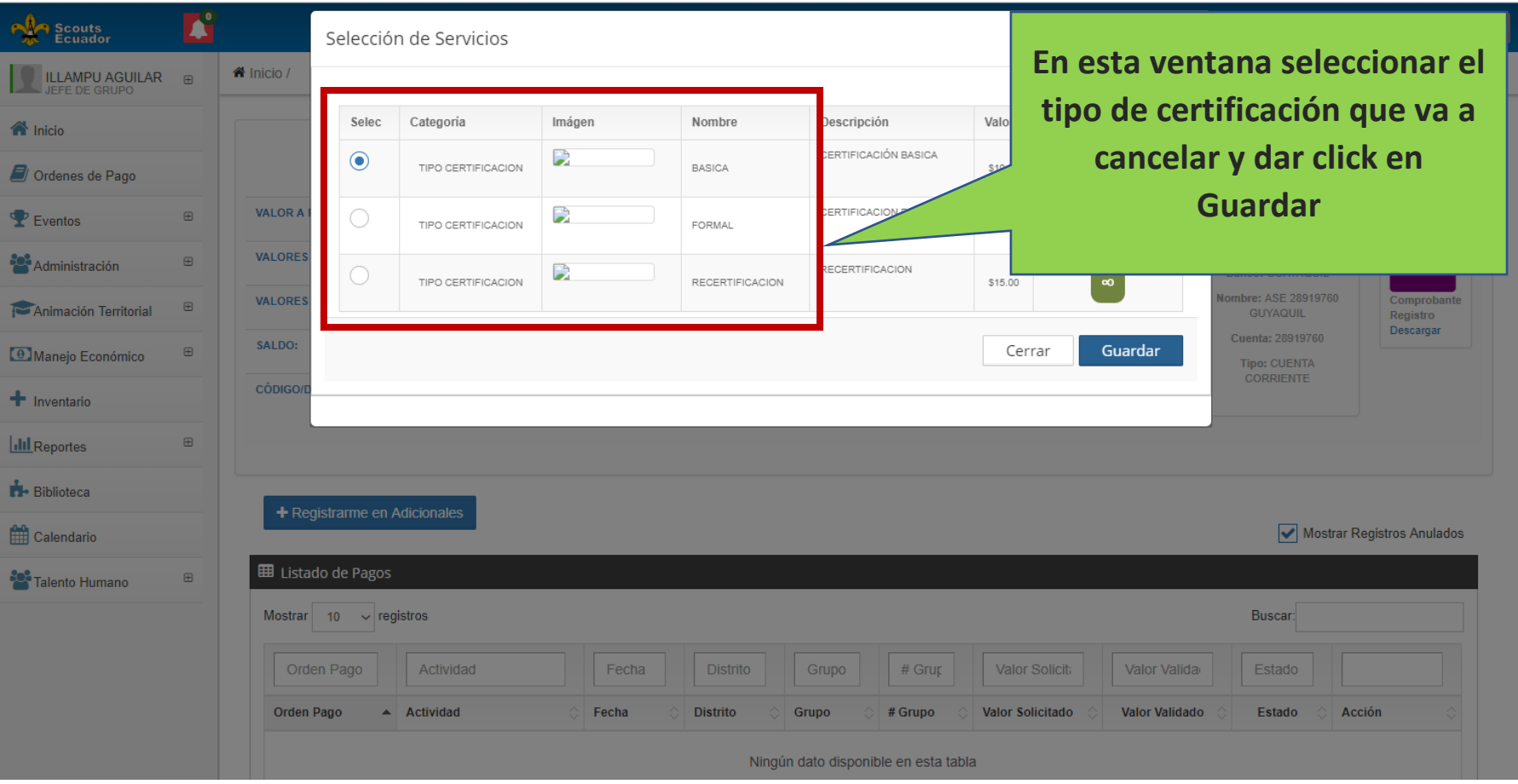

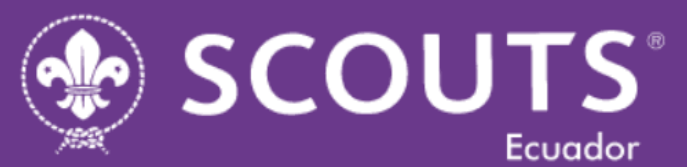

Asociación de Scouts del Ecuador Scouts Association of Ecuador

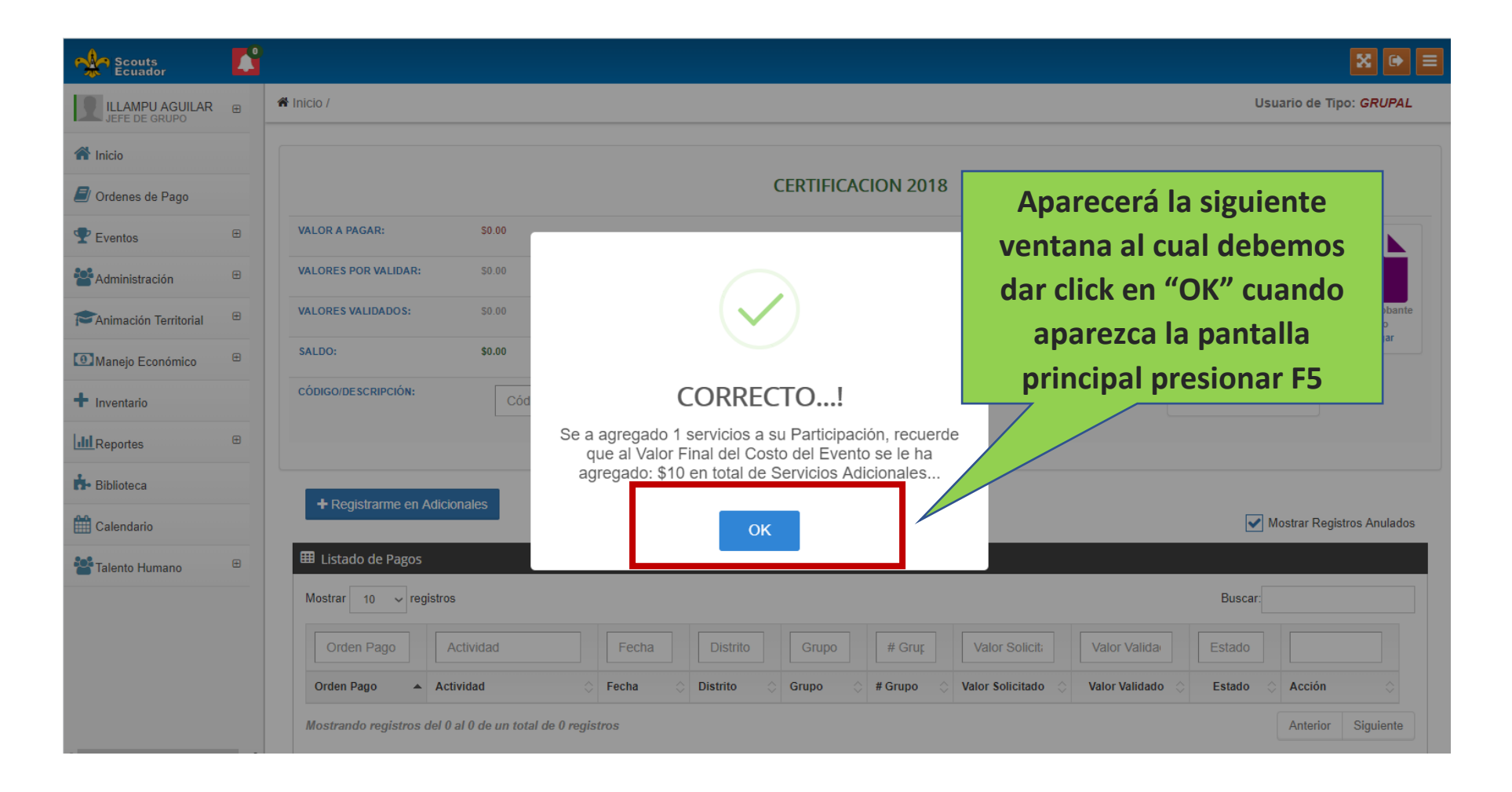

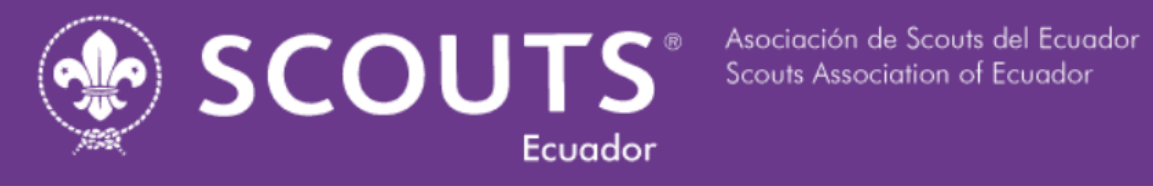

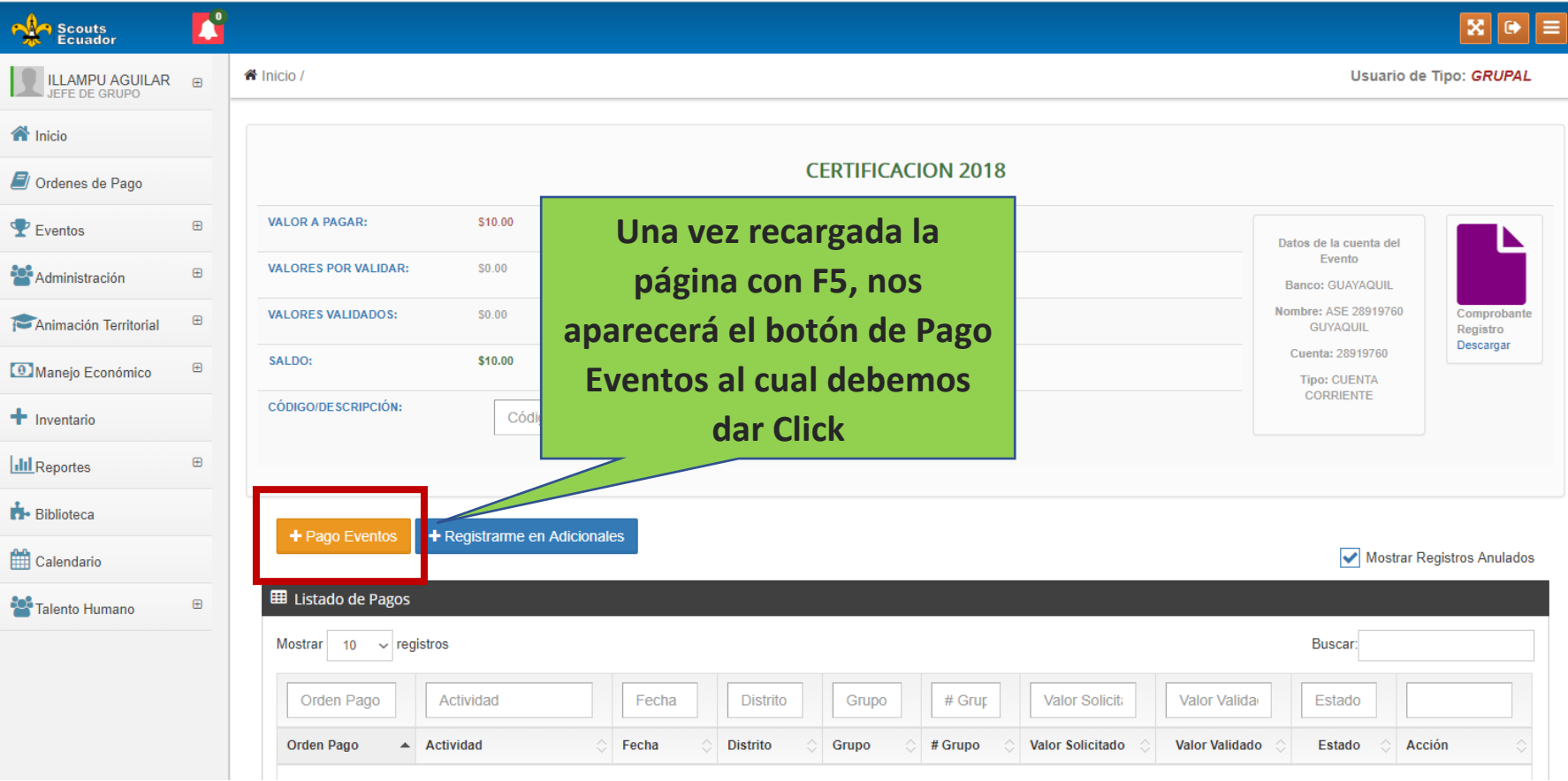

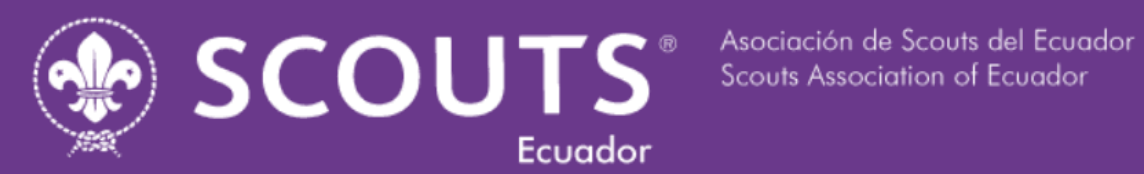

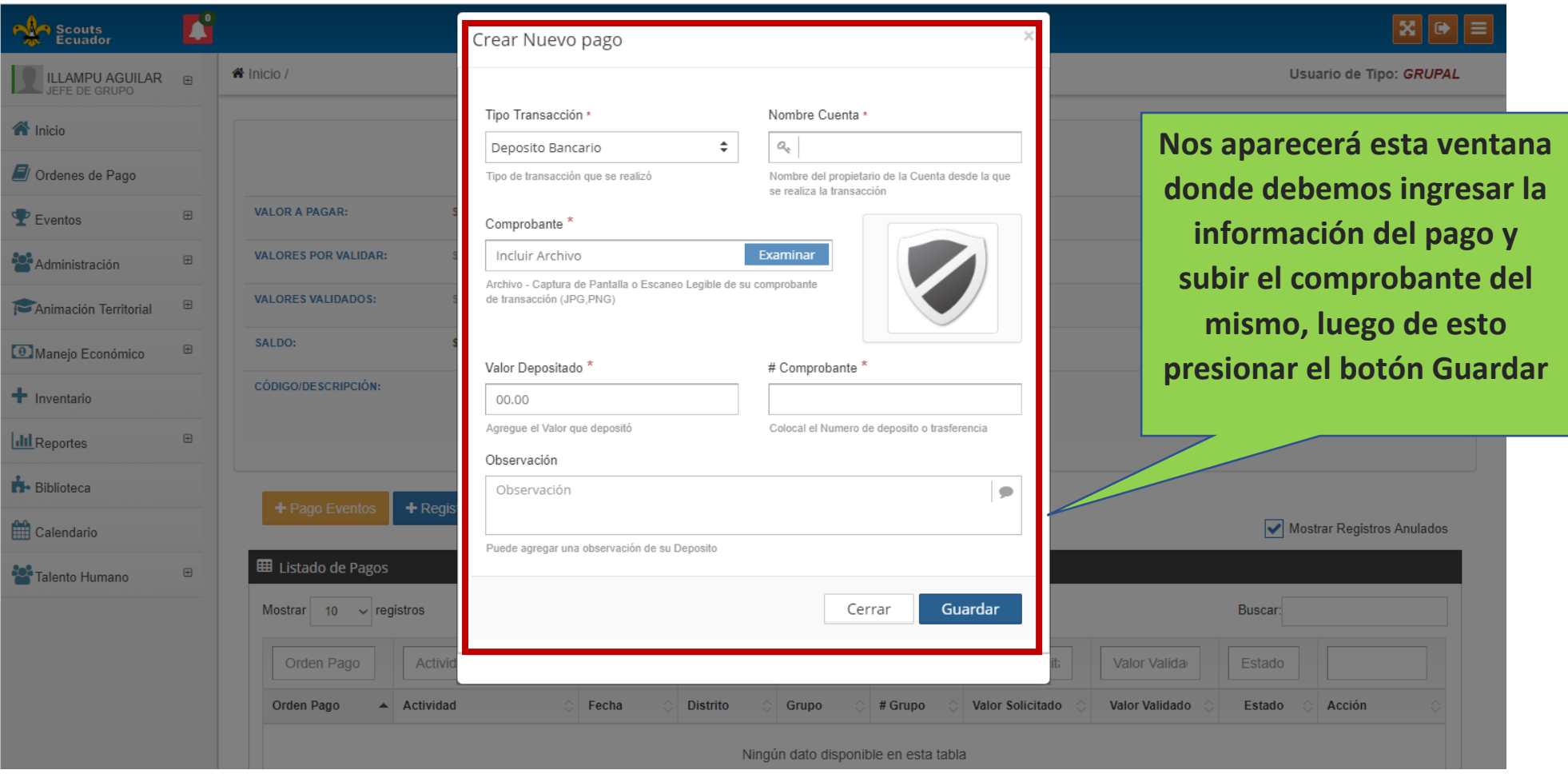